ednet

# **Spectro Bluetooth® LED-Lautsprecher**

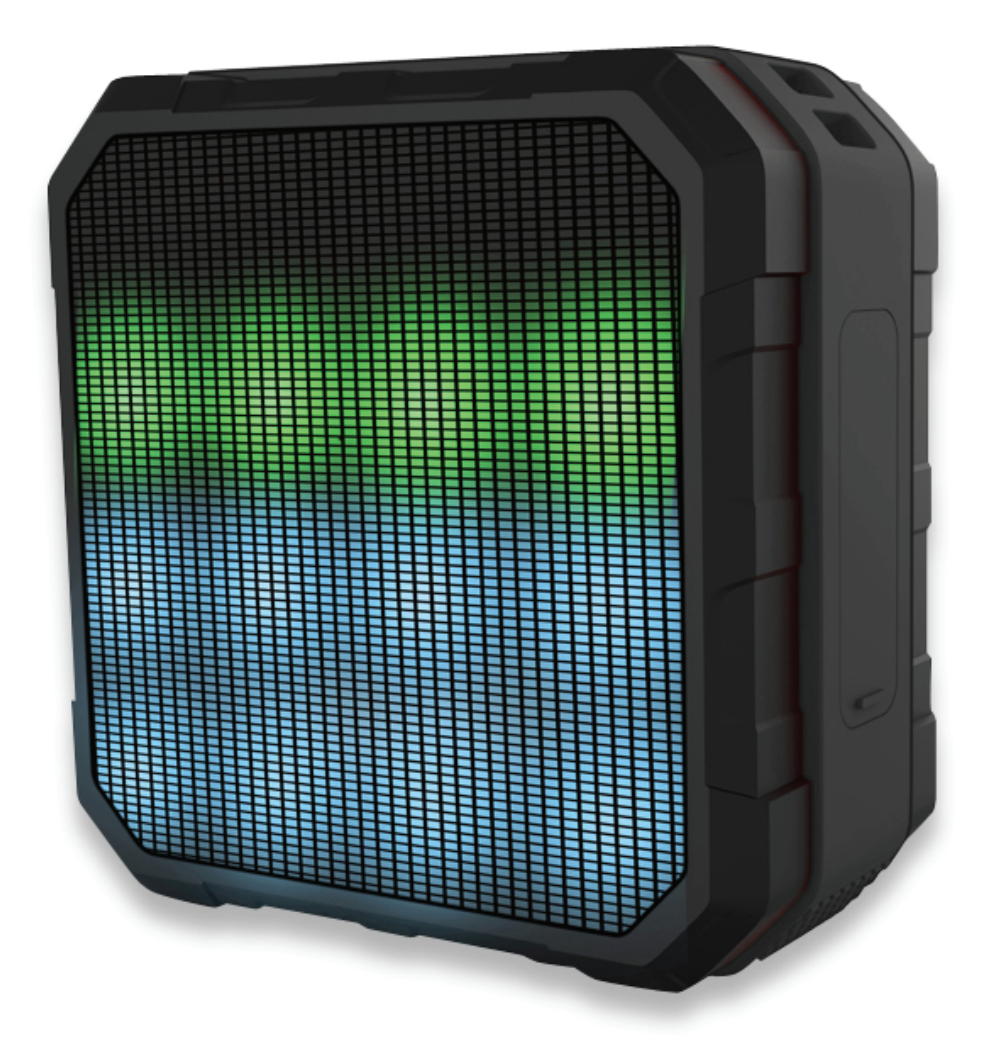

## **Bedienungsanleitung**

33042

## **Wichtige Sicherheitshinweise**

- ◆ Dieser Lautsprecher wurde so entworfen, dass er vor Spritzwasser aus allen Winkeln geschützt ist. Fällt das Gerät vollständig in Wasser, kann dadurch das Produkt beschädigt werden.
- ◆ Den Lautsprecher von Wärmequellen fernhalten.
- ◆ Stellen Sie eine angenehme Lautstärke ein, um Hörschäden und eine Beschädigung des Geräts zu vermeiden.
- ◆ Bei längerer Nichtbenutzung den Lautsprecher mindestens einmal im Monat laden und entladen, um die Lithium-Ionen-Batterie vor Schäden durch übermäßige Entladung zu schützen.

## **Merkmale**

- **1. Fünf mehrfarbige LED-Themen**  Lichtthemen mit vollem Farbspektrum passend zu Ihrer Musik
- **2. Bluetooth-Musikwiedergabe, BT 4.0 Version**  Bluetooth 4.0 Stereo-Musikwiedergabe
- **3. NFC (Nahfeldkommunikation)**  Einfache Kopplung mit Ihrem NFC-Smartphone durch Berührung

## **4. Mobiltelefon-Freisprechfunktion**  Unterstützt die Mobiltelefon-Freisprechkommunikation

## **5. AUX IN**

Aktiviert das Gerät für den Betrieb als externer Lautsprecher, indem es an den Audioausgang eines Computers, Mobiltelefons, PSP-Spielekonsole, MP3/MP4-Players usw. angeschlossen wird.

#### **6. USB-Soundkarte**

USB-Soundkarte und die Ladefunktion verwenden das gleiche USB-Kabel

## **Technische Daten**

**Spannung:** DC 5 V **Impedanz:** 4 Ω **Ausgang:** 4 W **AUX IN-Buchse:** 3,5 mm **Nettogewicht:** 235 g **Abmessungen:** 90,0 x 90,0 x 46,5 mm

## **Lieferumfang**

- 1x Bluetooth LED-Lautsprecher
- USB-Kabel, 3,5 mm Audiokabel
- 1x Bedienungsanleitung
- 1x Tragegurt

## **ANSCHLÜSSE UND TASTEN**

## **A. TASTEN**

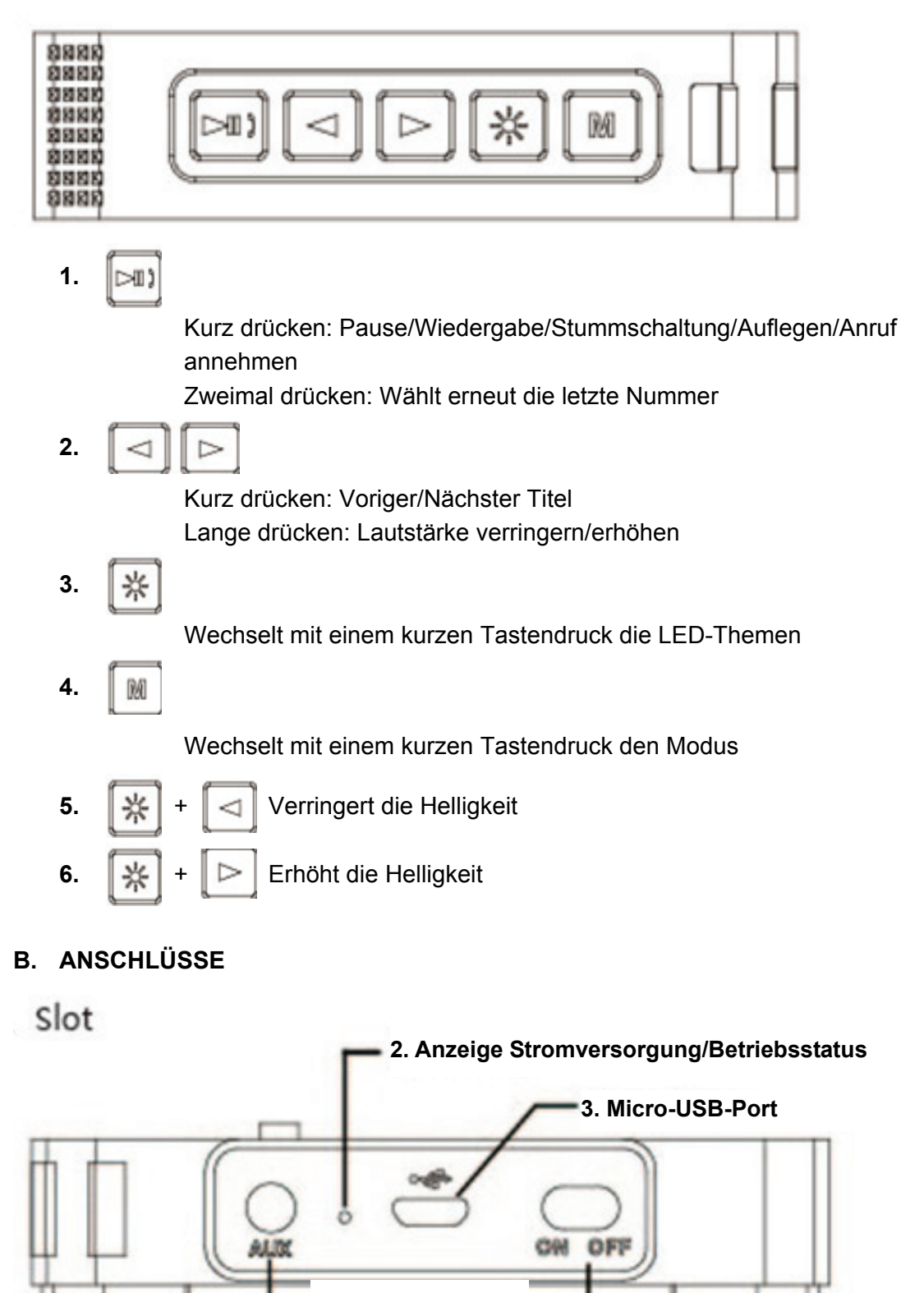

**1. AUX in-Buchse 4. EIN/AUS-Schalter** 

- 1. **AUX in-Buchse:** Schließen Sie das 3,5 mm Audiokabel an und drücken Sie **M** für den "Aux in-Modus". Das Gerät funktioniert als externer Lautsprecher für eine Audioquelle eines Computers, PSP-Spielekonsole/MP4-Players usw. Anzeige Stromversorgung/Betriebsstatus:
	- i. Blau: normaler Betrieb
	- ii. Orange: Ladevorgang
	- iii. Orange blinkend: Batterie erschöpft
- 2. **Micro-USB-Port:** Verbinden Sie diesen Port mit einem Computer und rufen Sie den USB-Soundmodus auf. Der Lautsprecher befindet sich im Lademodus.
- 3. **EIN/AUS-Schalter:** Ein-/Ausschalten

## **Anleitung**

## **Ein-/Ausschalten:**

Drücken Sie die Taste zum Ein- /Ausschalten des Bluetooth-Lautsprechers **Bluetooth-Kopplung:** Rufen Sie **M** den Bluetooth-Modus auf. Schalten Sie dann die Bluetooth-Funktion Ihres Mobiltelefons oder von den anderen Geräten ein und suchen Sie nach Bluetooth-Geräten. Wenn das Gerät "33042" gefunden wurde. verbinden Sie sich mit ihm. (Der Lautsprecher gibt die Sprachansage "Device paired" (Gerät gekoppelt) aus, wenn die Kopplung erfolgreich war).

## **NFC-Funktionen:**

(Es ist ein Mobiltelefon mit NFC-Funktion erforderlich und der Lautsprecher muss sich im Bluetooth-Modus befinden)

Schalten Sie die NFC-Funktion des Mobiltelefons ein und legen Sie das Telefon auf den NFC-Bereich des Lautsprechers. Das Mobiltelefon erinnert an das Koppeln mit dem Bluetooth-Gerät. Wählen Sie ja, um die Kopplung abzuschließen.

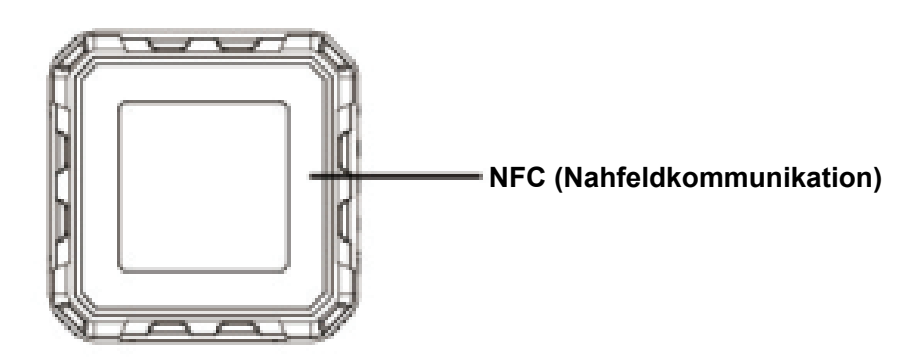

## **Bluetooth-/NFC-Musikwiedergabe:**

Schalten Sie das Mobiltelefon oder andere Musik-Wiedergabegeräte ein. Der Lautsprecher gibt die gewählte Musik wieder.

### **Mobiltelefon-Freisprechkommunikation:**

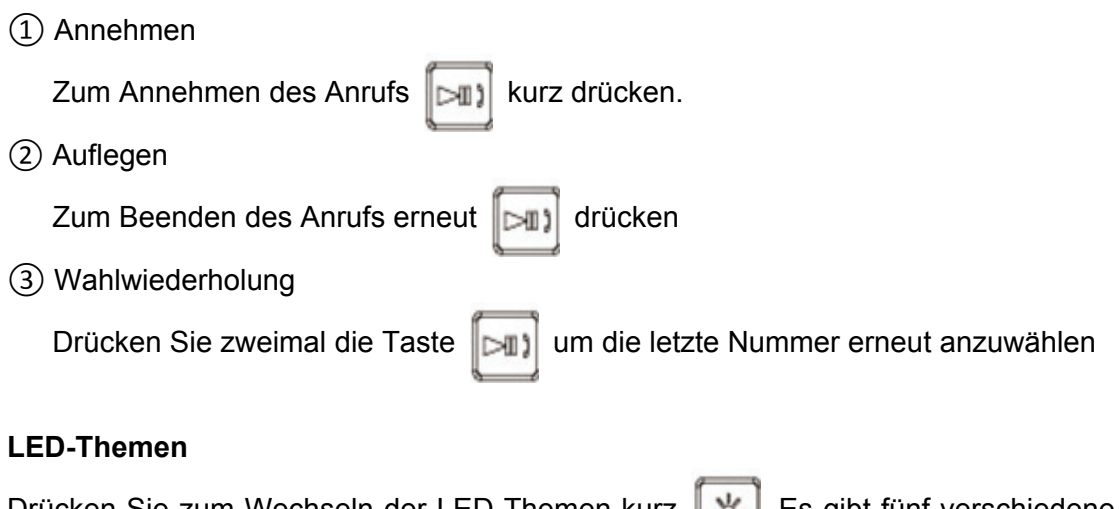

Drücken Sie zum Wechseln der LED-Themen kurz | ※ | Es gibt fünf verschiedene LED-Themen.

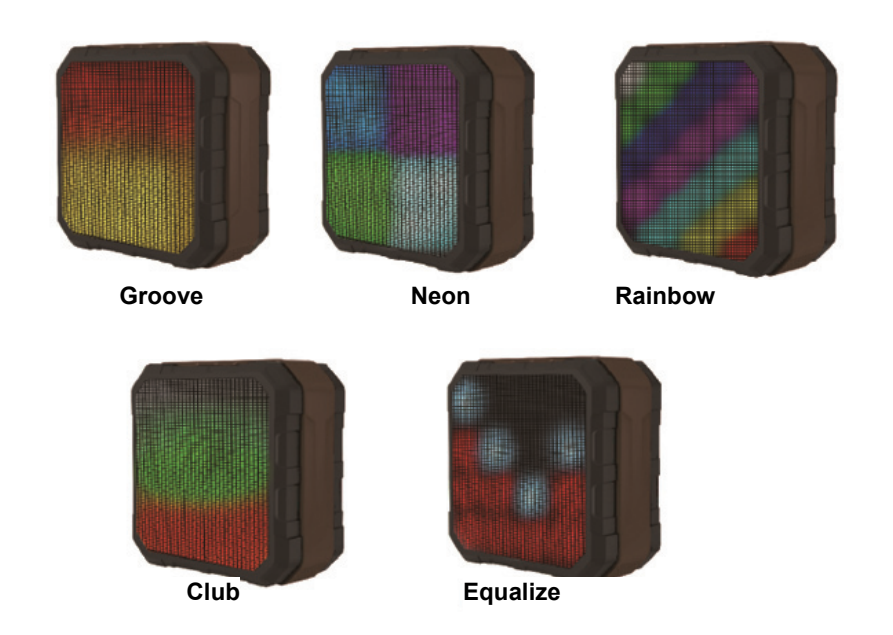

## **AUX IN**

Verbinden Sie den Lautsprecher über das mitgelieferte 3,5 mm Audiokabel mit einer Audioquelle (PC, MP3/MP4-Player, Mobiltelefon). Drücken Sie kurz die Taste M, um den "AUX IN"-Modus aufzurufen (der Lautsprecher gibt die Sprachansage "AUX IN" Modus aus). Der Lautsprecher gibt die Musik von der Audioquelle wieder.

Beachten Sie: Eine schwache Batterie wirkt sich auf die Klangqualität der Musik aus. Laden Sie den Lautsprecher sofort mit dem Adapter (5 V, 1 A) auf.

### **PC-USB-Modus**

Verbinden Sie den Lautsprecher über das mitgelieferte USB-Kabel mit dem Computer. Drücken Sie kurz die Taste **M**, um den PC-USB-Modus aufzurufen, in dem das Gerät als Computer-Lautsprecher dient. Bei der ersten Verwendung dieser Funktion erkennt der Computer automatisch den Lautsprecher und installiert den Treiber.

Beachten Sie: In diesem Modus kann die Musikwiedergabe nicht angehalten, sondern nur stummgeschaltet werden.

## **Laden**

Der Lautsprecher verfügt über eine integrierte Lithium-Batterie. Sie können zum Aufladen der Batterie den Lautsprecher über das mitgelieferte USB-Kabel mit dem Computer verbinden oder einen hochwertigen Netzadapter 5 V/1000 mA verwenden. Während des Ladevorgang leuchtet die LED-Anzeige orange auf. Nach dem Ende des Aufladens leuchtet die LED-Anzeige blau auf.

Beachten Sie: (1) Bei einer schwachen Batterie blinkt die Anzeigelampe schnell. Sofort aufladen. (2) Wir empfehlen, den Lautsprecher mit einem Markenadapter (5 V, 1 A) zu laden.

## **Fehlerbehebung**

- **1. Was muss ich machen, wenn der Lautsprecher sich nicht mit dem Bluetooth-Gerät koppeln lässt und somit keine Musik wiedergibt?**  Schlagen Sie in den technischen Daten/im Handbuch des Bluetooth-Geräts (Ihres Mobiltelefons oder Computers) nach und prüfen Sie, ob das Gerät die A2DP-Stereo- Audioübertragung unterstützt. Wenn ja, schalten Sie den A2DP-Stereomodus ein.
- **2. Was muss ich machen, wenn die PC-USB-Funktion nicht funktioniert?** 
	- (1) Verbinden Sie den Lautsprecher über das mitgelieferte USB-Kabel mit dem Computer und rufen Sie den PC-USB-Modus auf. Geben Sie dann Video-/Audiodateien auf dem Computer wieder.
	- (2) Wenn das nicht funktioniert, ist möglicherweise die Soundkarte des Lautsprechers nicht mit dem Computer kompatibel. Rufen Sie den Geräte-Manager auf --- klicken Sie auf Audio-, Video und Gamecontroller---klicken Sie mit der rechten Maustaste auf das USB-Audiogerät---klicken Sie auf Deinstallieren. Schalten Sie anschließend den Lautsprecher erneut in den PC-USB-Modus. Der Computer aktualisiert automatisch den Treiber der USB-Soundkarte für Kompatibilität

**Beachten Sie:** Die USB-Soundkartenfunktion ist nur für Windows XP/Windows Vista/ Windows 7/8 verfügbar.

Hiermit erklärt die ASSMANN Electronic GmbH, dass der Artikel in Übereinstimmung mit den Anforderungen und Vorschriften der Richtlinie 1999/5/EG befindet. Die vollständige Konformitätserklärung können Sie unter http://www.assmann.com anfordern. Der Artikel ist zur Verwendung in den folgenden Ländern bestimmt:

 $\overline{(DE)}$  Bundesrepublik Deutschland  $\overline{(AT)}$  Österreich  $\overline{(FR)}$  Frankreich

#### **www.assmann.com**

ASSMANN Electronic GmbH Auf dem Schüffel 3 58513 Lüdenscheid **Germany**